The book was found

# **Linux: Commands For Network Administration**

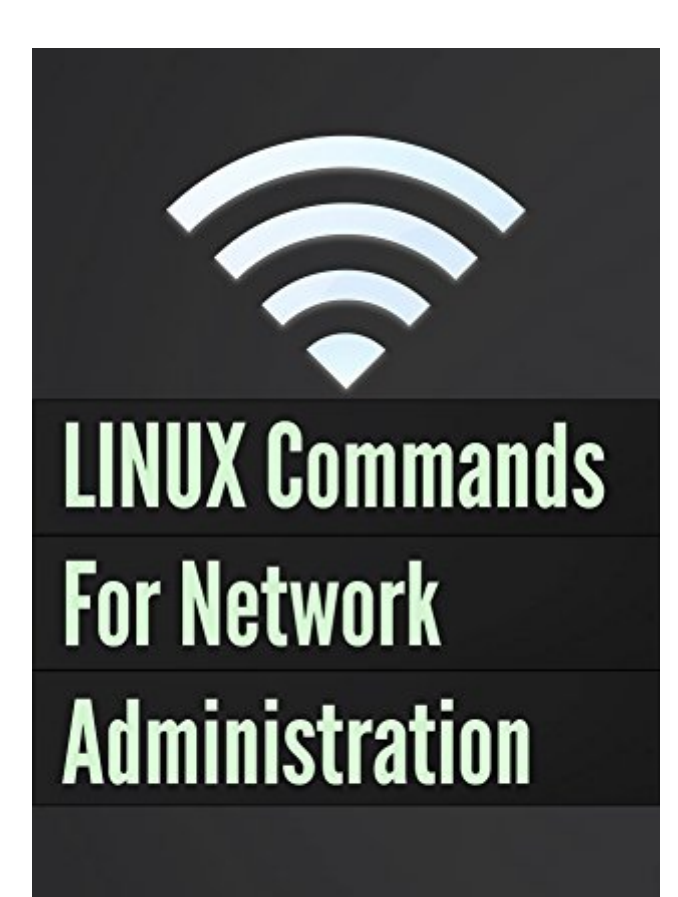

The basic tools you will need

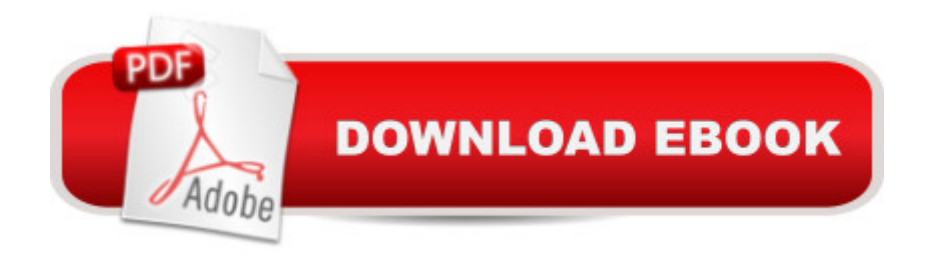

## **Synopsis**

Are you fed up with reading boring, lengthy paragraphs after paragraphs of text and want to get the actual configurations and troubleshooting done as soon as possible? This study guide strips away the non-essentials and instead provides you with the actual commands that make your systems work.So, what can I expect from the book?Easy to follow configuration instructions.Written for simplicity so that you can learn Linux commands quickly and efficiently.No pages dedicated to theory.You'll learn while executing commands.No overwhelming details.Nothing beyond what any network and systems administrator should know.

### **Book Information**

File Size: 727 KB Print Length: 62 pages Simultaneous Device Usage: Unlimited Publication Date: July 27, 2015 Sold by:Â Digital Services LLC Language: English ASIN: B012U5ALNI Text-to-Speech: Enabled X-Ray: Not Enabled Word Wise: Not Enabled Lending: Not Enabled Enhanced Typesetting: Enabled Best Sellers Rank: #179,625 Paid in Kindle Store (See Top 100 Paid in Kindle Store) #41 in $\hat{A}$  Kindle Store > Kindle eBooks > Computers & Technology > Operating Systems > Unix #52 in $\hat{A}$  Books > Computers & Technology > Networking & Cloud Computing > Network Administration > Linux & UNIX Administration #64 in Books > Computers & Technology > Operating Systems > Linux > Networking & System Administration

#### **Customer Reviews**

Focused on users with a basic knowledge of Linux (or programming) already, this guide gives specific command lines with clear and short explanations of the commandâ<sup>™</sup>s job. Grouped so that you can find what you a <sup>TM</sup>re looking for quickly with support for all GUIs and operating systems within Linux.

can be tricky to figure out if you have never used it before, but this book can show you everything you need to know and more. The command lines in this book are so quick and easy to understand and it's a short read so you can get all of the information you need in no time. If you seem to be having trouble Linux software or you just want to learn more about it I would recommend this book to you!

#### Download to continue reading...

LINUX: Linux Command Line, Cover all essential Linux commands. A complete introduction to Linux [Operating System, Linux Ke](http://ebooksupdate.com/en-us/read-book/0aDgd/linux-commands-for-network-administration.pdf?r=3zdQFRPD4XkKJe72lmCIhOollMRY0X8mP98xYVM90Js%3D)rnel, For Beginners, Learn Linux in easy steps, Fast! A Beginner's Guide Linux: Commands For Network Administration Linux: Linux Guide for Beginners: Command Line, System and Operation (Linux Guide, Linux System, Beginners Operation Guide, Learn Linux Step-by-Step) Linux: Linux Mastery. The Ultimate Linux Operating System and Command Line Mastery (Operating System, Linux) Extending Simple Network Management Protocol (SNMP) Beyond Network Management: A MIB Architecture for Network-Centric Services Wireless Network Administration A Beginner's Guide (Network Pro Library) Essential System Administration: Tools and Techniques for Linux and Unix Administration Essential System Administration: Tools and Techniques for Linux and Unix Administration, 3rd Edition SUSE Linux Enterprise Server Administration (Course 3112): CLA, LPIC - 1 & Linux+ Linux Apache Web Server Administration, Second Edition (Craig Hunt Linux Library) Linux Pocket Guide: Essential Commands A Practical Guide to Linux Commands, Editors, and Shell Programming (3rd Edition) Ubuntu Linux Toolbox: 1000+ Commands for Ubuntu and Debian Power Users Introduction to the Command Line (Second Edition): The Fat Free Guide to Unix and Linux Commands 100 Command Line Tools For Windows, Linux and Mac OS/X: How to do things fast, with the same commands, on every computer Monitor Your Home Network: A How-To Guide to Monitoring a Small, Private Network How To Set Up a Home Network With Windows 7: Your Step-By-Step Guide To Setting Up a Home Network With Windows 7 Home Network Handbook: Learn how to set up your home network Network Security Assessment: Know Your Network Network Programmability and Automation: Skills for the Next-Generation Network Engineer

**Dmca**